**Администрация муниципального образования Киреевский район**

# **Инструкция по работе с сайтом ГМУ**  www.bus.gov.ru

## *O* 1. Зайти на сайт [www.bus.gov.ru](http://www.bus.gov.ru/)

### Яндекс

bus.gov.ru

Видео Карты Маркет Новости Эфир Коллекции Поиск Картинки Знатоки

#### Государственные муниципальные учреждения  $\triangle$  bus.gov.ru  $\triangledown$

Были 29 апр · Государственный сайт с информацией о государственных муниципальных учреждениях. Можно производить поиск в реестре учреждений по названиям, видам услуг, карте, ключевым словам. Также присутствуют аналитические отчёты об учреждениях, рейтинги. Каждому ... Читать ещё >

9 Адреса на карте

#### Новости и события сайта

Официальный сайт для размещения информации о государственных...

#### Авторизация на портале гму

Если вы работаете на Общероссийском Официальном сайте в сети...

#### Реестр

Поиск в реестре учреждений по названиям, видам услуг, карте...

#### Документы

Основная версия сайта Мой профиль Личный кабинет.

#### Ошибка

Версия для слабовидящих Оставить отзыв Личный кабинет Мой...

Hai

#### Расширенный поиск

Лидеры и аутсайдеры по размещению информации.

#### Техническая поддержка

Государственные (муниципальные) услуги (работы).

#### Открытые данные

Аналитика по филиальной сети (по обособленным структурным...

## 2. Выбрать регион

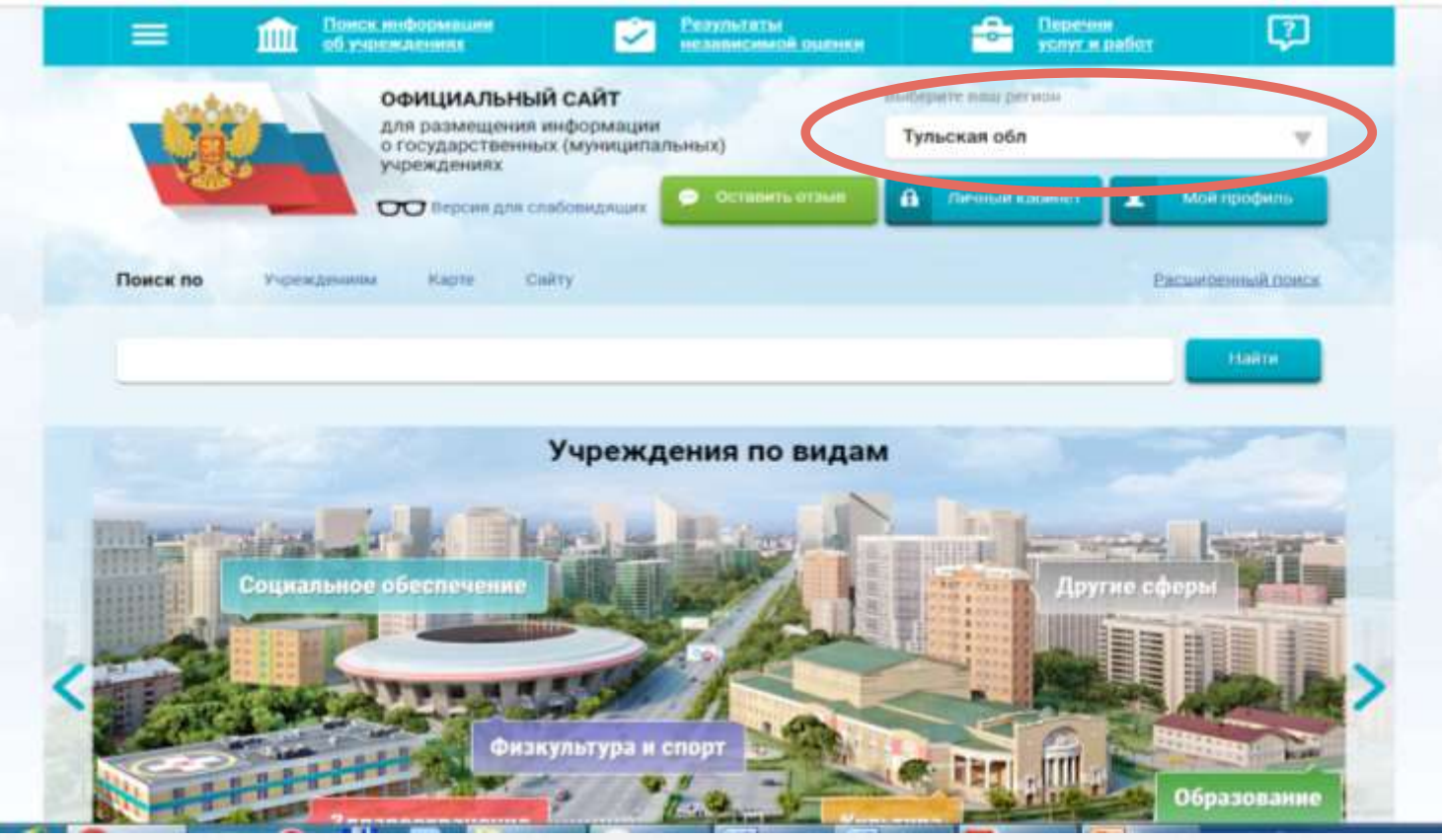

### **3. В строке поиска набрать наименование организации**

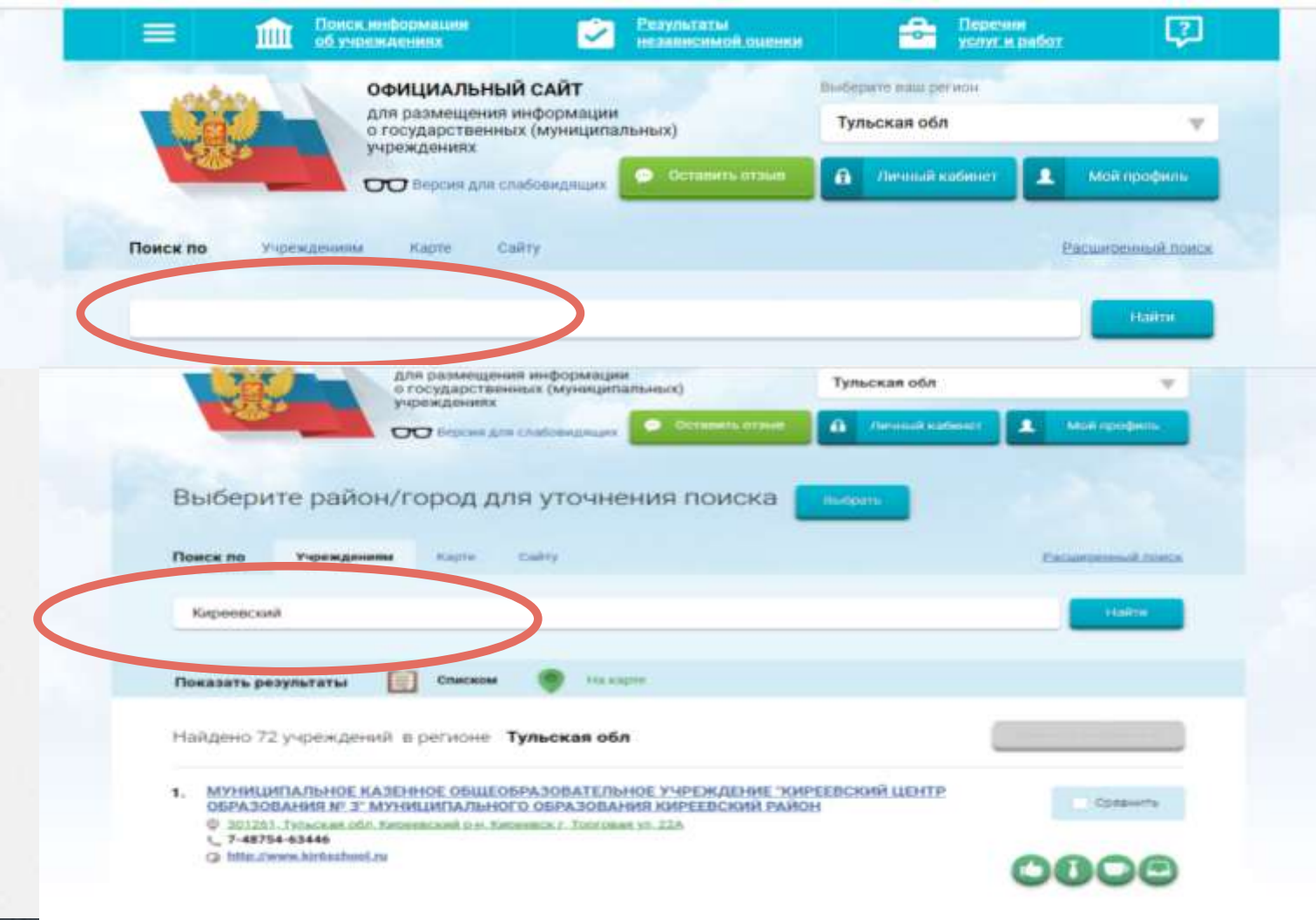

### **4.** Войти в учреждение

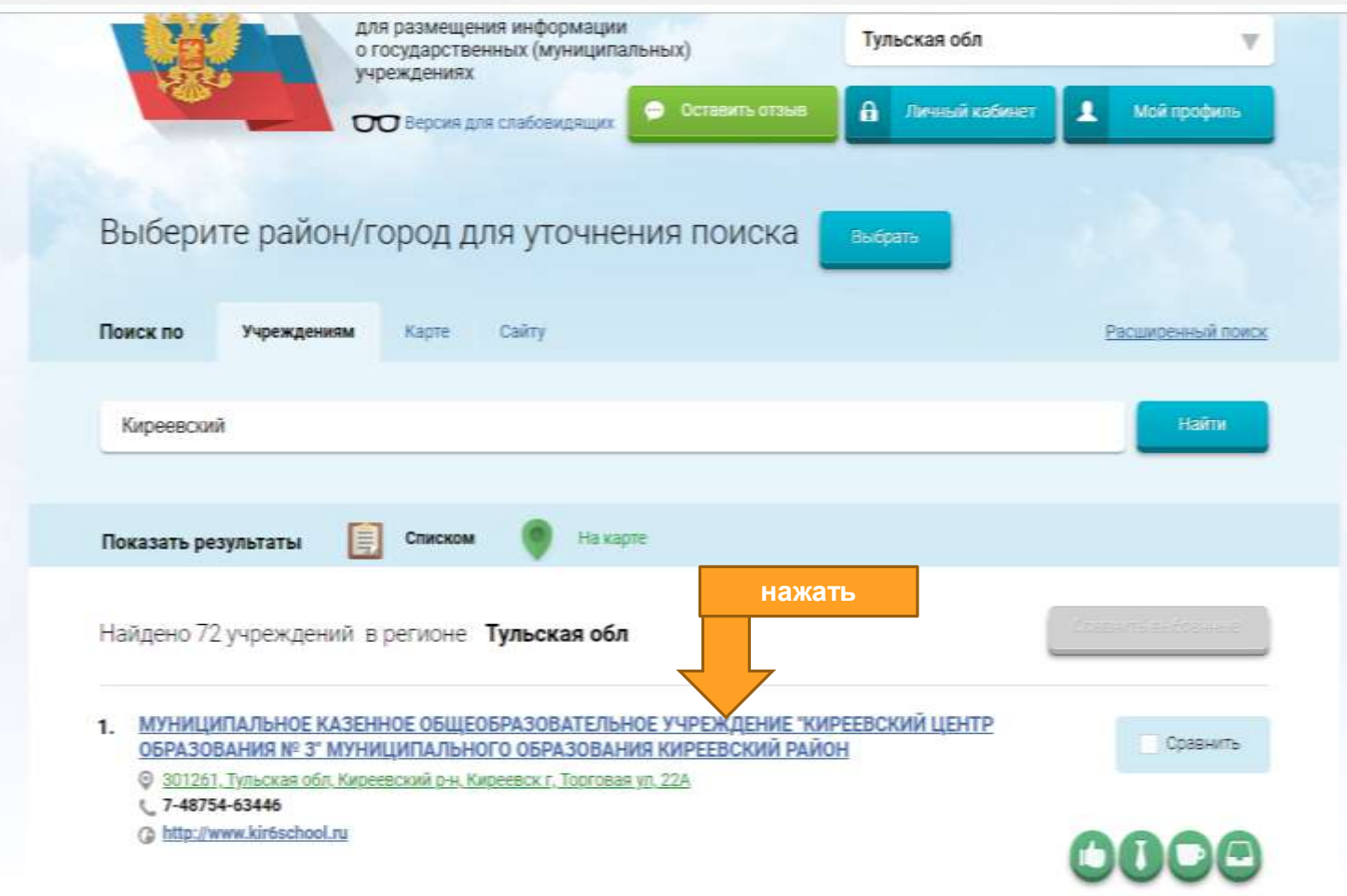

### **Выбрать вкладку «Оценить»**

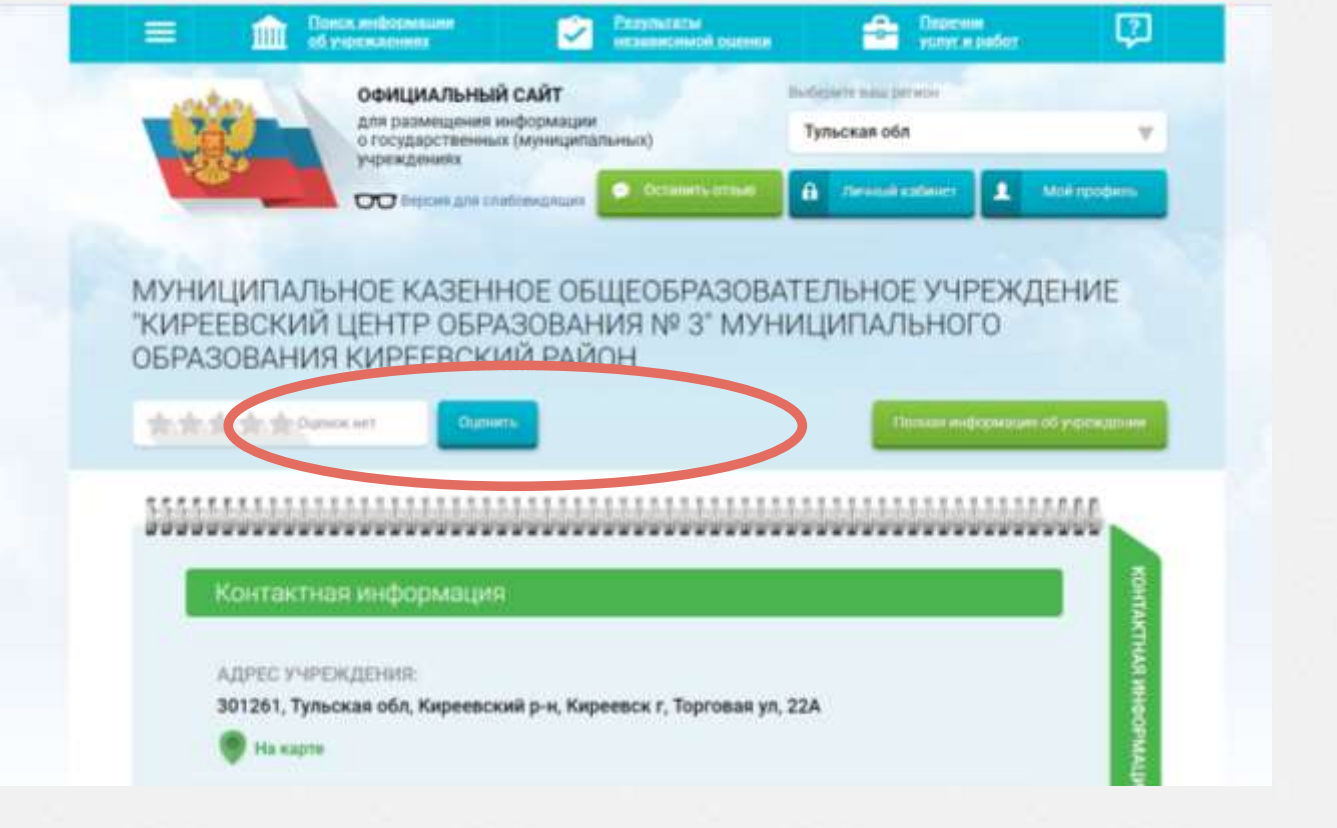

### **5. В появившемся окне поставить оценку (по шкале от 1 до 5)**

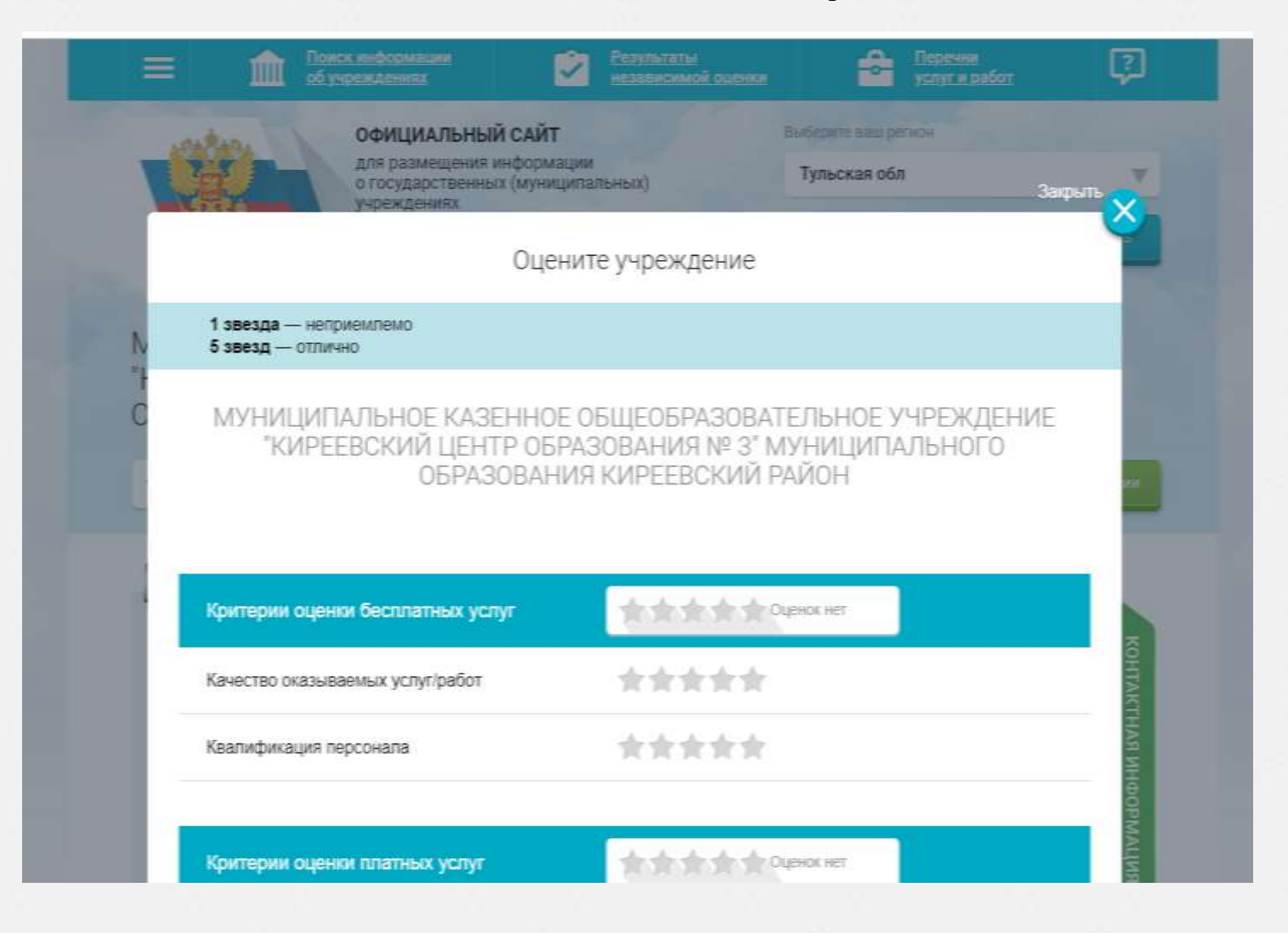

## Яндекс

#### бас гов

Поиск Картинки Видео Карты Маркет Новости амфЄ Знатоки Коллекции

#### Государственные муниципальные учреждения  $\triangle$  bus.gov.ru  $\triangledown$

Были 29 апр - Государственный сайт с информацией о государственных муниципальных учреждениях. Можно производить поиск в реестре учреждений по названиям, видам услуг, карте, ключевым словам. Также присутствуют аналитические отчёты об учреждениях, рейтинги. Каждому ... Читать ещё >

#### 9 Адреса на карте

#### Новости и события сайта

Официальный сайт для размещения информации о государственных...

#### Авторизация на портале гму

Если вы работаете на Общероссийском Официальном сайте в сети...

#### Реестр

Поиск в реестре учреждений по названиям, видам услуг, карте...

#### Документы

Основная версия сайта Мой профиль Личный кабинет.

#### Ошибка

Версия для слабовидящих Оставить отзыв Личный кабинет Мой...

Hai

F

г

#### Расширенный поиск

Лидеры и аутсайдеры по размещению информации.

#### Техническая поддержка

Государственные (муниципальные) услуги (работы).

#### Открытые данные

Аналитика по филиальной сети (по обособленным структурным...

## 2. Выбрать регион

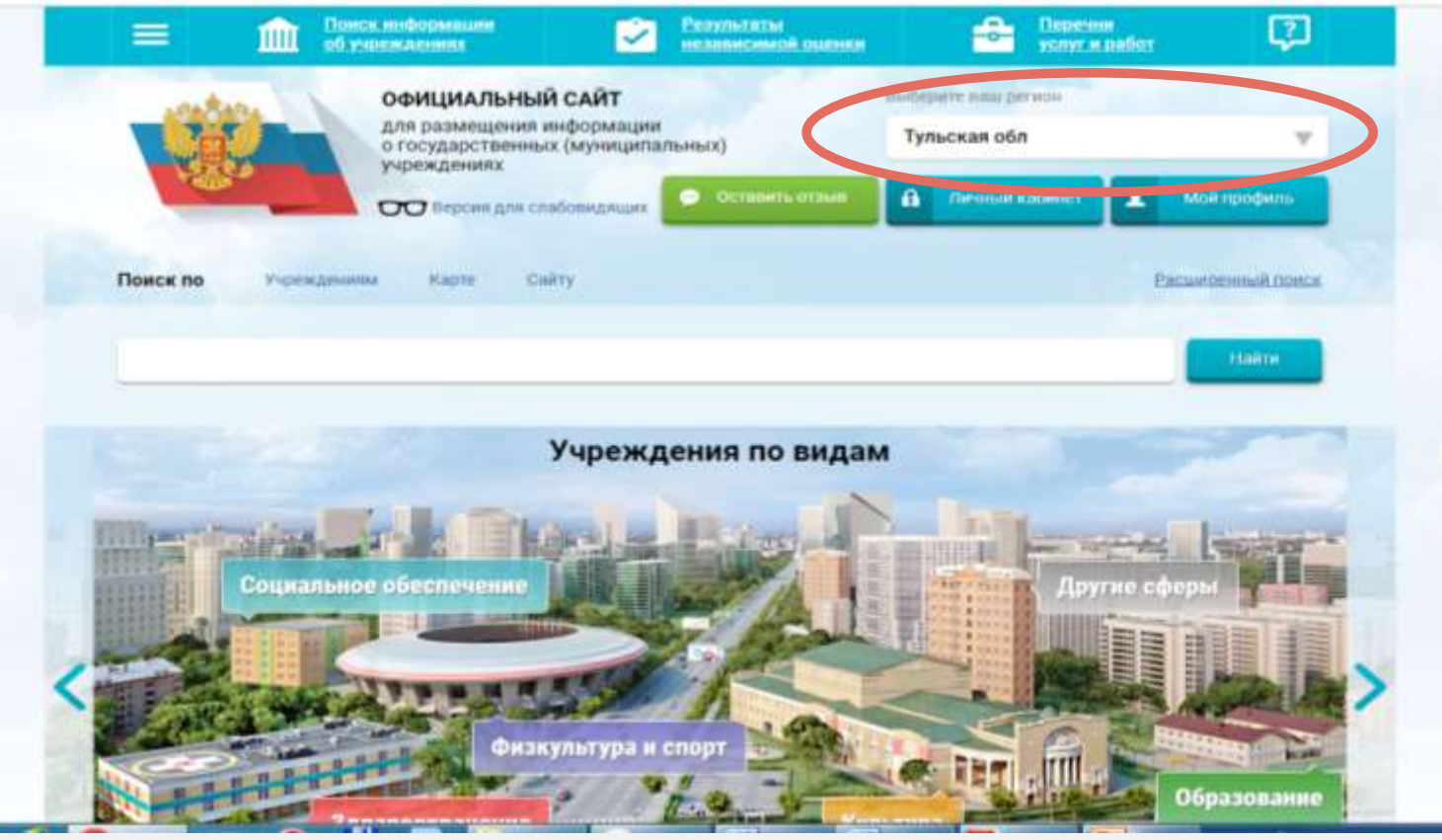

### **3. В строке поиска набрать наименование организации**

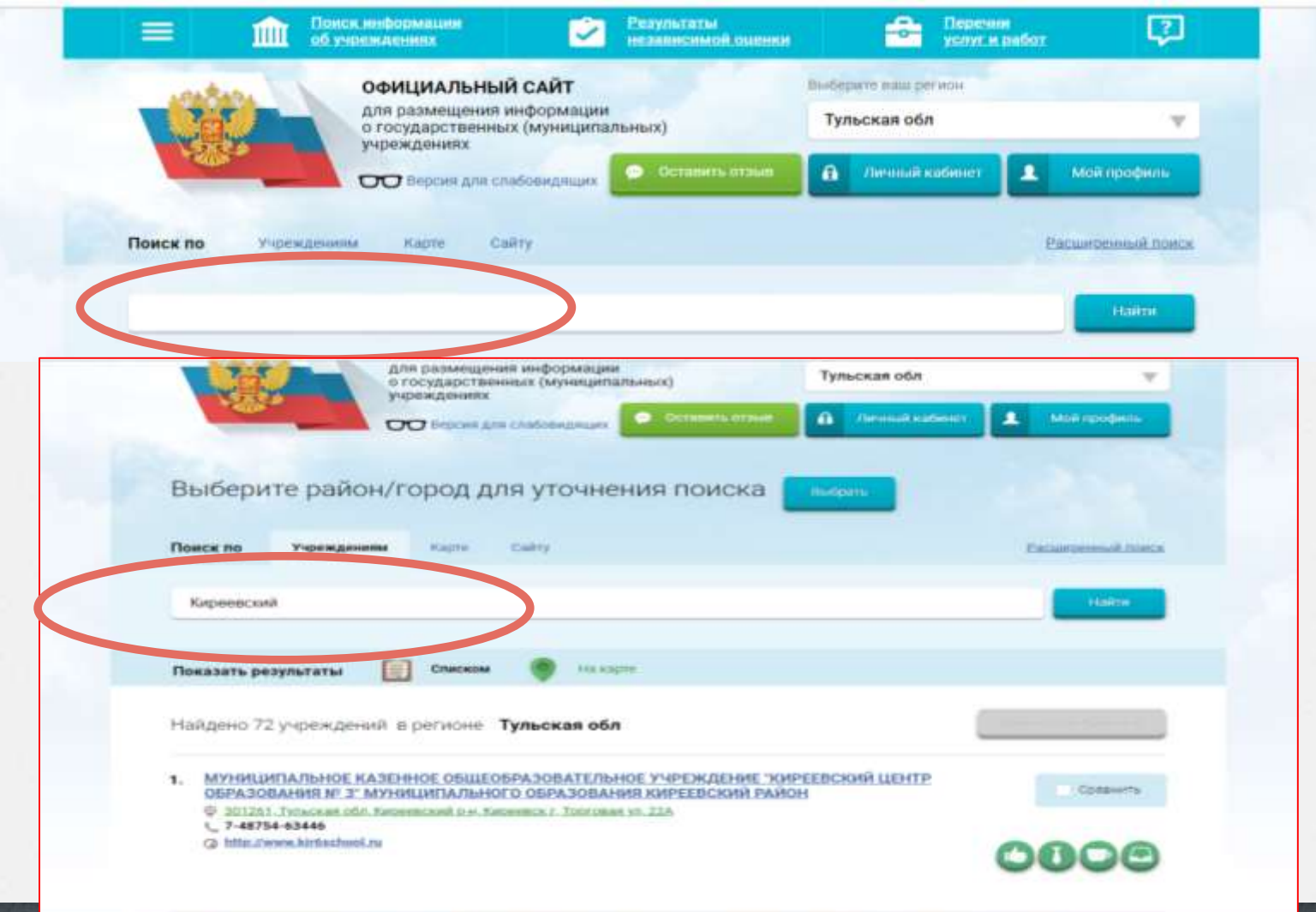

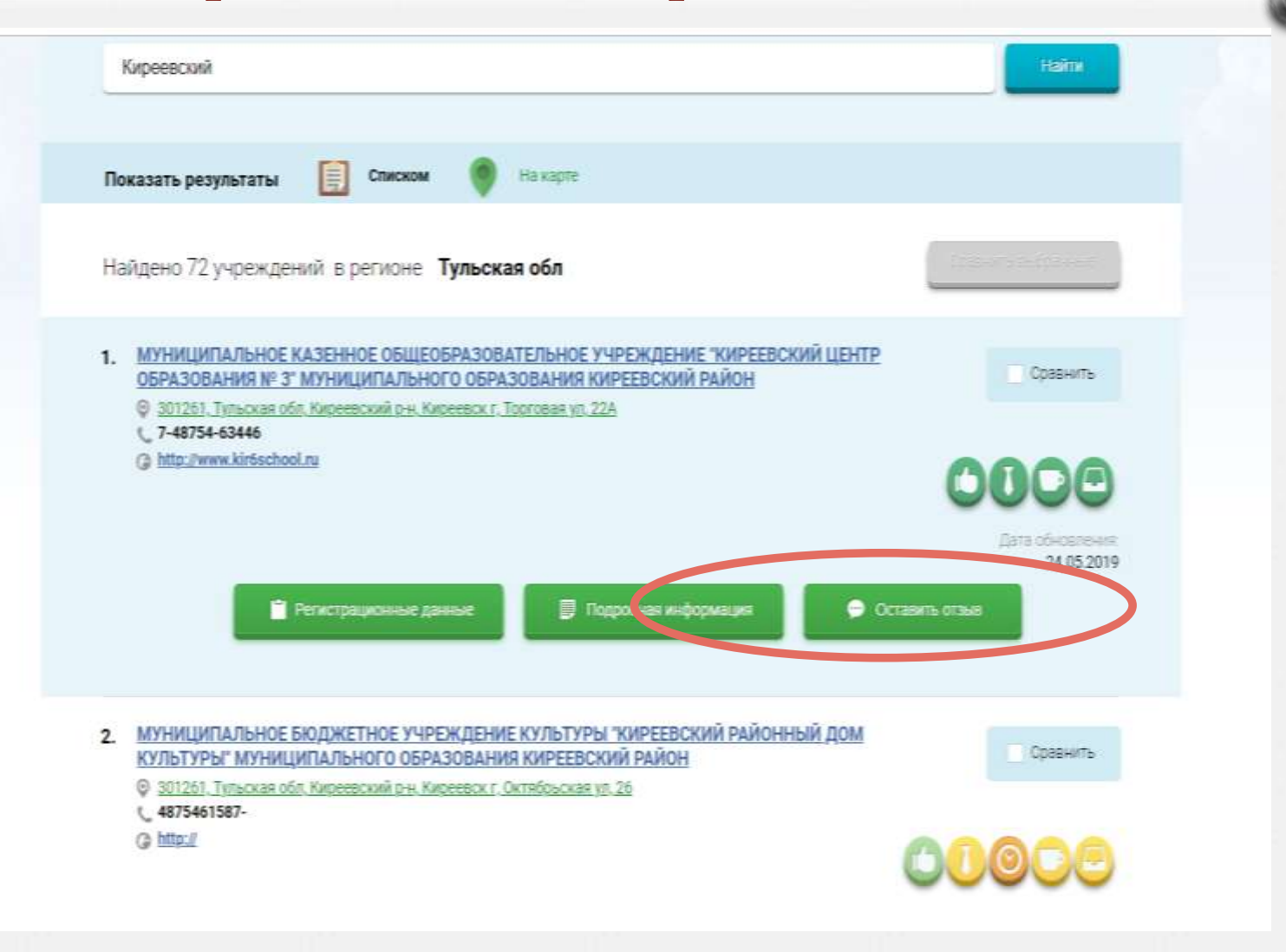

## Войти через портал госуслуг

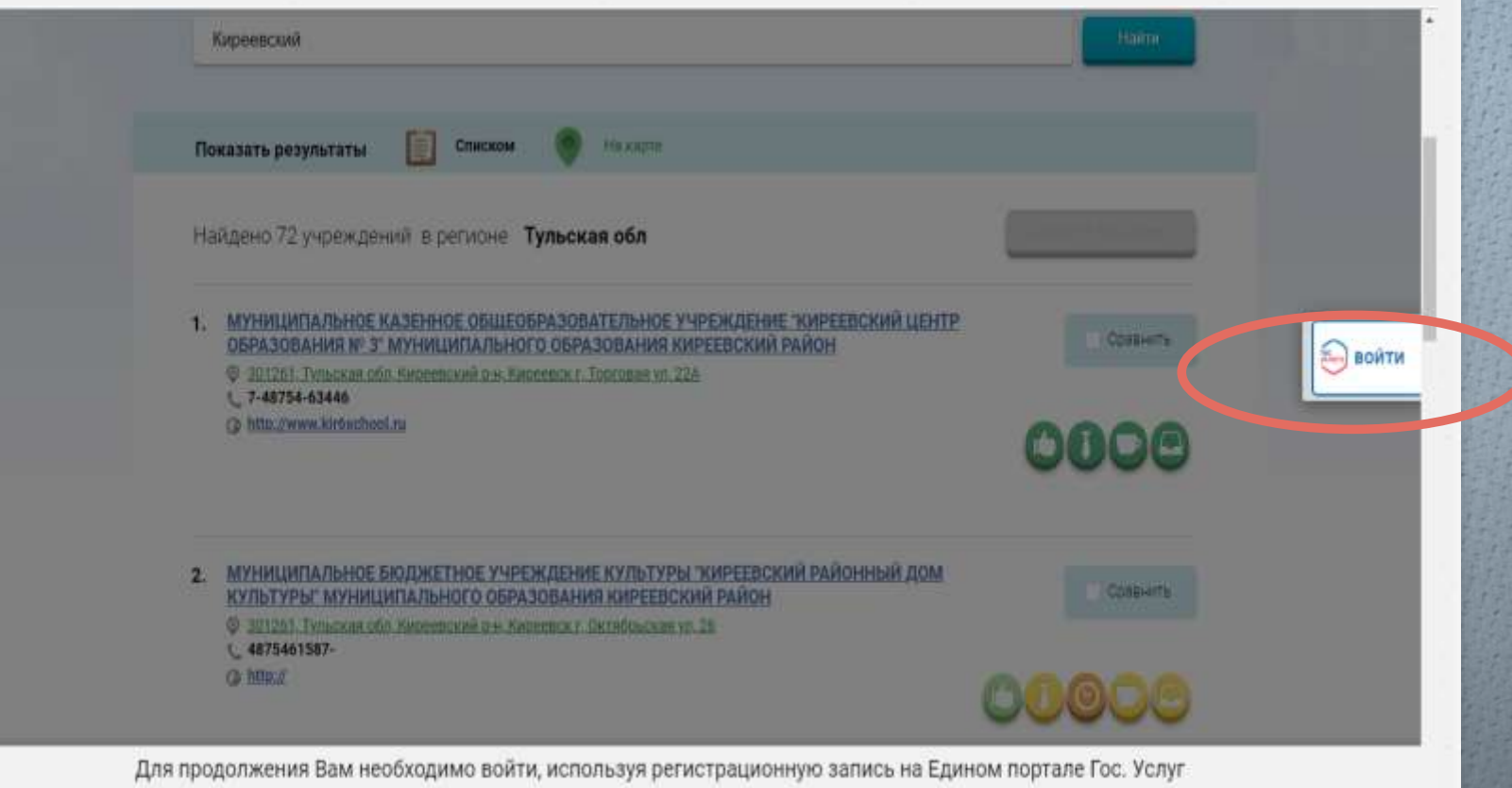

 $\times$ 

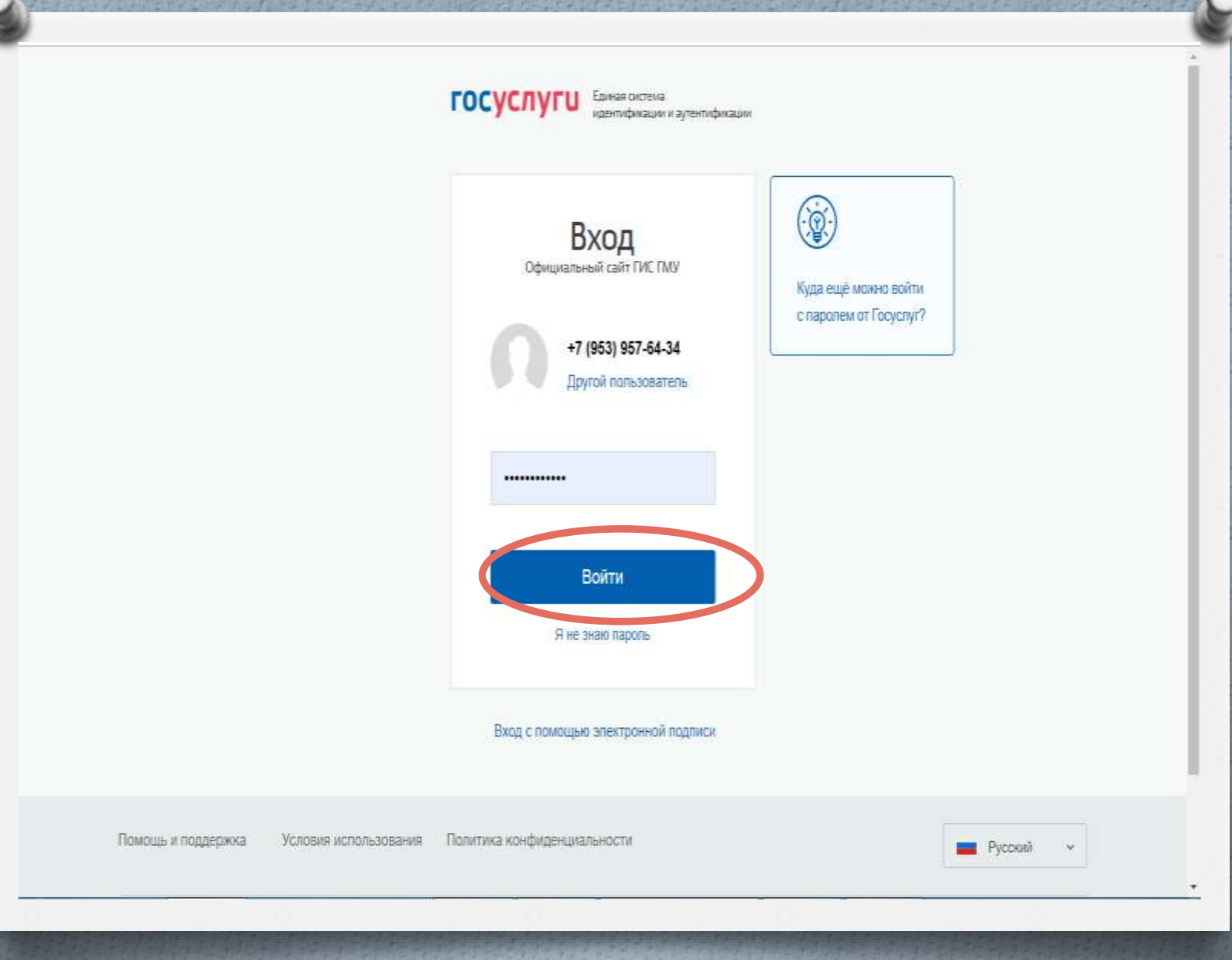

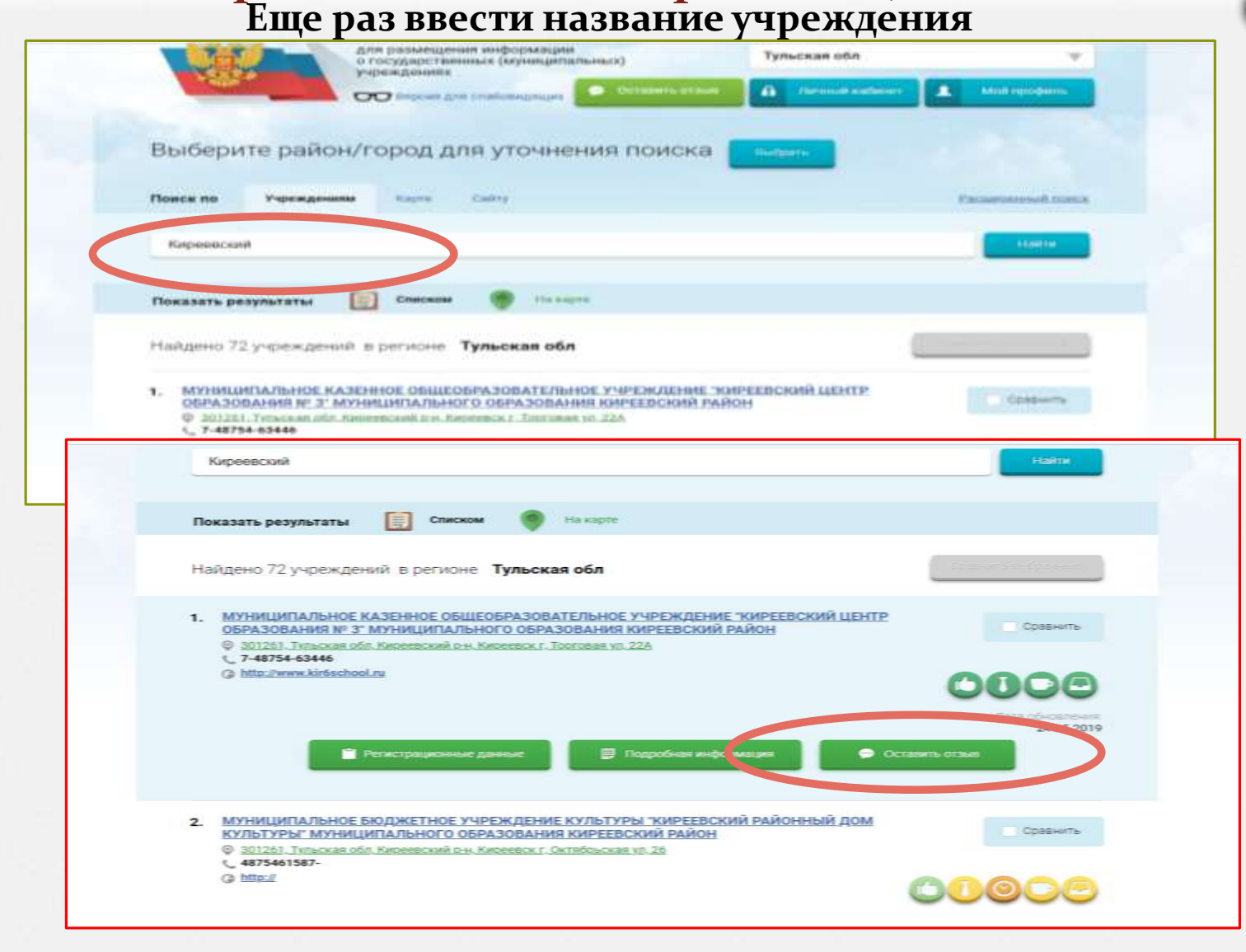

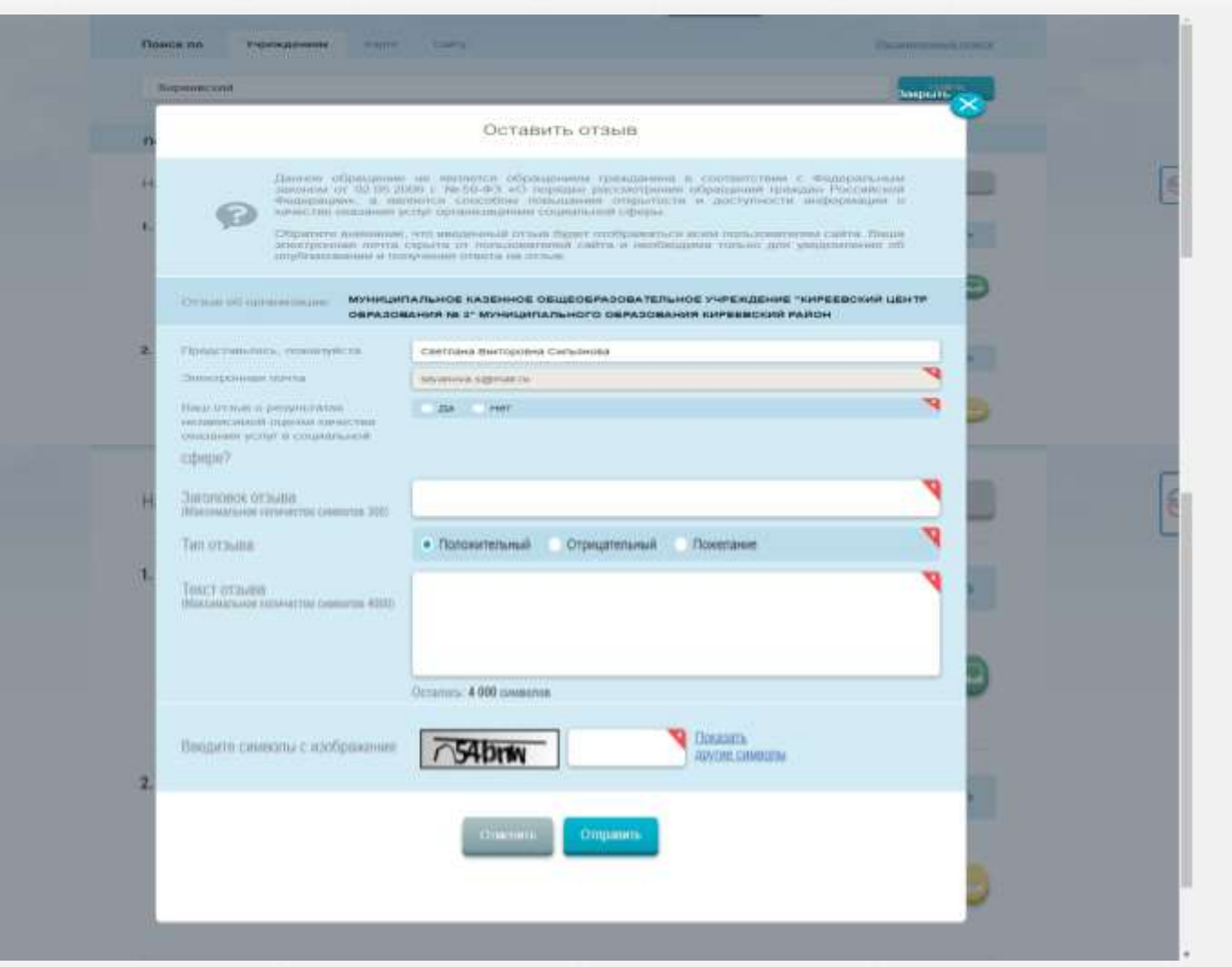